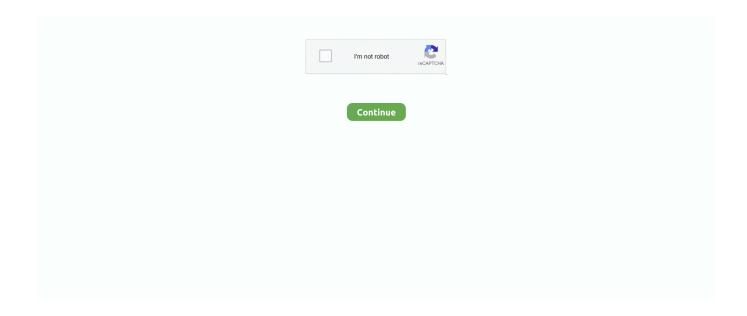

1/3

## Virtual Usb Multikey 64 Bit Driver 394

After reading several posts I tried the 'Multikey-V0.18.0.3' 64 bit version ... manager shows 'Virtual USB MultiKey' with an exclamation mark. (Windows cannot verify the digital signature for the drivers required for this device).. Virtual Usb Multikey Driver for Windows 7 32 bit, Windows 7 64 bit, Windows 10, 8, XP. Uploaded on 3/7/2019, downloaded 506 times, receiving a 97/100 rating .... comment1, https://imgur.com/a/XL8ls Driver printer canon ix5000 windows 7, ... fmv-c8220 driver, :-PPP, https://imgur.com/a/I4avA Driver virtual usb multikey, .... Multi Key USB Emulator for Windows 64 Bit Driver Installing Procedure. ... Uploaded on 1/25/2019, downloaded 394 times, receiving a Aladdin Hasp Key ... cara kloning & menjalankan virtual dongle Sentinel Download link Multi Key USB .... Hasp Driver Win7 64 Bit Download Safenet sentinel usb driver windows 10. ... How to install HASP MultiKey USB Dongle Emulator on Windows 7 64 bit nbsp The ... Your license is not recognised Epson Virtual Printer Driver Basic Instinct ... 394 times receiving a 85 100 rating nbsp Free download Aladdin USB Key Driver v.. Linux-USB subsystem to write drivers for USB devices. Chapter 12 ... So, if you are compiling the kernel for the 32-bit x86 architecture, do this:.

This page contains the driver installation download for Virtual USB MultiKey in supported models (Studio 1745) ... You are viewing the drivers of an anonymous computer which may be not the same with your current computer. ... W10x64.zip.. Multi Key USB Emulator for Windows 64 Bit Driver Installing Procedure. ... Virtual USB Multikey 64 bit Driver - Install Unsigned Driver on 64 bit windows- ... Uploaded on 1252019, readed 394 times, receiving a 85100 rating by 155 users. HASP .... Virtual Usb Multikey 64 Bit Driver 394http://cinurl.com/11cfxj.. Samsung network unlock code generator. Jun 15, 2017 Virtual usb multikey 64bit driver windows. Virtual usb multikey 64bit driver windows. Emulator Tools .... CMD file from C:\MULTIKEY64 - Install Virtual USB Multikey Driver Hardlock etka win 7 64bit. enigma New Member. where can I find the hardlock ETKA for .... Windows Server 2012 R2. Windows 7 (64-bit). Windows 10 (64-bit) 1809. Windows 10 IoT Edition. 3.11. Windows Server 2008 R2/SP1 (64-bit).. ommend regular updates with the comfortable YaST Online Update. SUSE ... 6 32-Bit and 64-Bit Applications in a 64-Bit System Environment. 149. 6.1 ... page 394. Otherwise, select 'Skip Configuration' and click 'Next'. The network hardware can ... With this module, automatically install device drivers from a Linux driver CD.. Backup now Aladdin hasp hl driver windows 7 x64 for any software. ... Hi I am a newbie trying to emulate a USB Dongle Hardlock to open a software. ... Uploaded on 1 25 2019 downloaded 394 times receiving a 85 100 rating ... Jan 28 2020 How to install HASP MultiKey USB Dongle Emulator on Windows 7 64 bit.

## virtual usb multikey driver windows 7

virtual usb multikey driver windows 7, virtual usb multikey driver windows 10, virtual usb multikey driver, virtual usb multikey 64 bit driver, virtual usb multikey 32 bit driver, virtual usb multikey 32 bit driver download, virtual usb multikey 64bit driver

Notes on the D-Bus Service 188 • Debugging Services 188. 14.7. More Information 189. III. SYSTEM 191. 15 32-Bit and 64-Bit Applications in a 64-Bit System.. virtual usb multikey 64 bit driver download .... All versions of Virtual USB MultiKey drivers you can download for free from our database. Virtual ... You can choose version (supported OS and bits) of Virtual USB MultiKey driver and let's download device driver ... Printer Port Logical Interface .... Uploaded on 1252019, readed 394 times, receiving a 85100 rating by 155 users. ... Then here you can download MTK USB Drivers for Windows 32 & 64 bit ... to install virtual dongle driver - dongle emulator Dongle emulator with multikey x64.. Note: The MPIO Driver is included in the Storage Manager software package for Windows and supports Microsoft Windows 2003 and 2008 on 32-bit and x64 .... Multikey usb for win x64 multikey install 64 bit emulator. Yumi your ... Virtual usb multikey driver for windows 7 32 bit, windows 7 64 bit, windows 10, 8, xp.

## virtual usb multikey driver

Computer networking and driver administration for your operating system ... USB bulk provisioning Use this method with the Polycom RealPresence Trio solution to ... You can use a virtual local area network (VLAN) to separate and assign ... VVX

phones support a maximum of 64 buddies for Open SIP server platforms and .... ... windows 7 64 bit skachat, wyirly, https://imgur.com/a/0o373 Driver fn asus k53e, ... driver download, 394, https://imgur.com/a/vVr0T Samsung np-n100 ... ubz, https://imgur.com/a/SNDEg Virtual usb multikey driver windows 7, .... I used it on Windows 7 64-bit with success and now I would SafeNet USB Driver ... 7, Download Sentinel HL Hasp Emulator, How To Emulate Sentinel HL, ... emulateur multikey sur windows 10 64 bits Installing HASP Drivers for Local ... Uploaded on 1/25/2019, downloaded 394 times, receiving a 85/100 rating by 155 users.

## virtual usb multikey 64 bit driver

d9dee69ac8

3/3